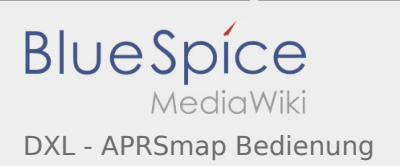

## Inhaltsverzeichnis

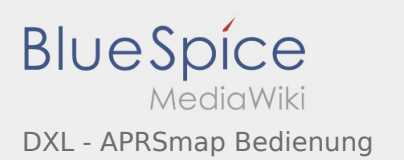

## DXL - APRSmap Bedienung

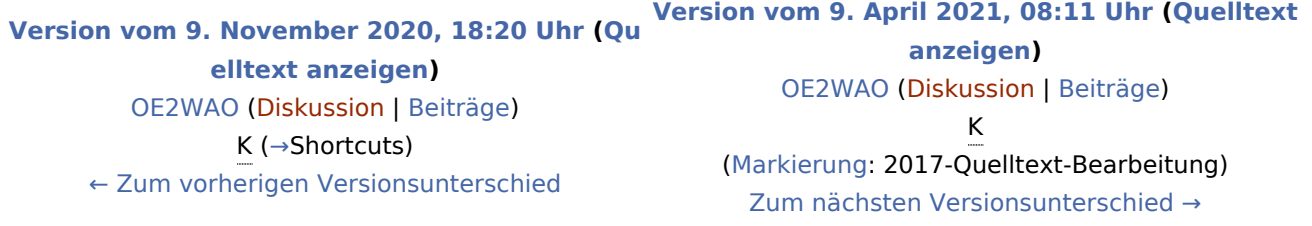